# **Investment Management (IM)**

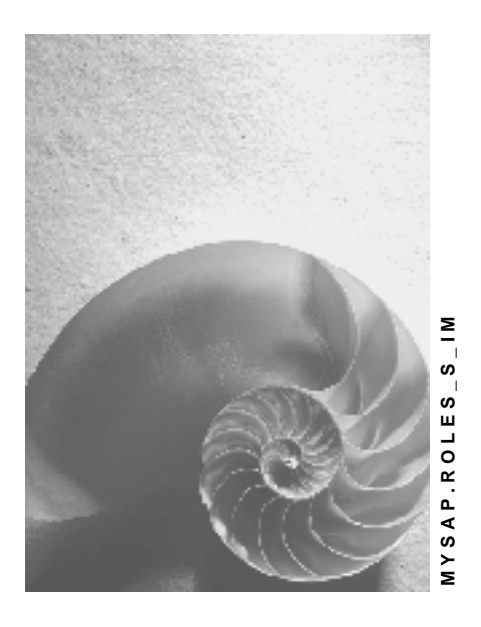

**Release 4.6C**

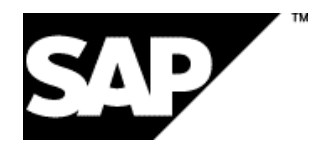

# **Copyright**

© Copyright 2001 SAP AG. All rights reserved.

No part of this publication may be reproduced or transmitted in any form or for any purpose without the express permission of SAP AG. The information contained herein may be changed without prior notice.

Some software products marketed by SAP AG and its distributors contain proprietary software components of other software vendors.

Microsoft<sup>®</sup>, WINDOWS<sup>®</sup>, NT<sup>®</sup>, EXCEL<sup>®</sup>, Word<sup>®</sup>, PowerPoint<sup>®</sup> and SQL Server<sup>®</sup> are registered trademarks of Microsoft Corporation.

IBM $^\circ$ , DB2 $^\circ$ , OS/2 $^\circ$ , DB2/6000 $^\circ$ , Parallel Sysplex $^\circ$ , MVS/ESA $^\circ$ , RS/6000 $^\circ$ , AIX $^\circ$ , S/390 $^\circ$ , AS/400<sup>®</sup>, OS/390<sup>®</sup>, and OS/400<sup>®</sup> are registered trademarks of IBM Corporation.

ORACLE $^{\circ}$  is a registered trademark of ORACLE Corporation.

INFORMIX® -OnLine for SAP and Informix® Dynamic Server TM are registered trademarks of Informix Software Incorporated.

UNIX $^{\circ}$ , X/Open $^{\circ}$ , OSF/1 $^{\circ}$ , and Motif $^{\circ}$  are registered trademarks of the Open Group.

HTML, DHTML, XML, XHTML are trademarks or registered trademarks of W3C®, World Wide Web Consortium,

Massachusetts Institute of Technology.

JAVA $^{\circledR}$  is a registered trademark of Sun Microsystems, Inc.

JAVASCRIPT $^{\circledast}$  is a registered trademark of Sun Microsystems, Inc., used under license for technology invented and implemented by Netscape.

SAP, SAP Logo, R/2, RIVA, R/3, ABAP, SAP ArchiveLink, SAP Business Workflow, WebFlow, SAP EarlyWatch, BAPI, SAPPHIRE, Management Cockpit, mySAP.com Logo and mySAP.com are trademarks or registered trademarks of SAP AG in Germany and in several other countries all over the world. All other products mentioned are trademarks or registered trademarks of their respective companies.

# **Icons**

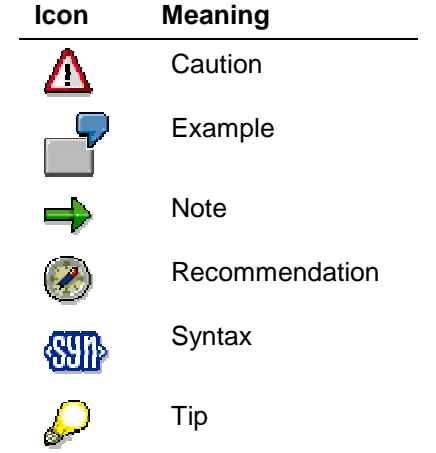

# **Contents**

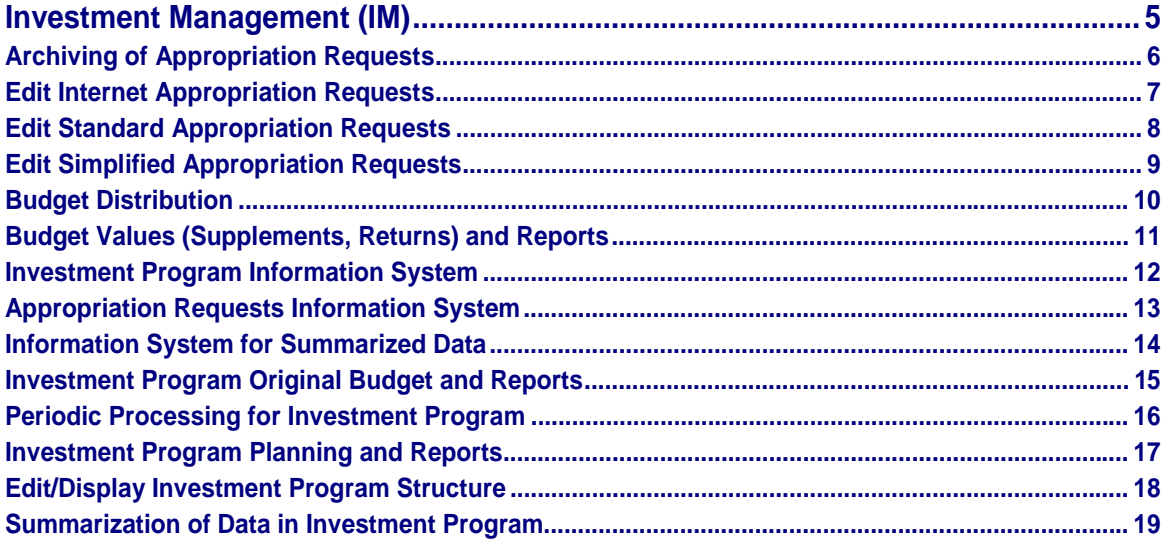

**Investment Management (IM)**

# <span id="page-4-0"></span>**Investment Management (IM)**

The single roles for the *Investment Management* (IM) component are described in the following objects.

<span id="page-5-0"></span>**Archiving of Appropriation Requests**

# **Archiving of Appropriation Requests**

Technical name: SAP\_IM\_FA\_IA\_ARCHIVE

# **Tasks**

The role owner archives appropriation requests.

#### **Activities in Investment Management**

- Set deletion indicator
- Generate archive
- Start deletion program
- Manage archive

### **Integration**

If R/3 objects are archived centrally in your enterprise, this role can be assigned to someone with overall responsibility for archiving.

The role owner needs the SAP\_BC\_CCM\_DATA\_ARCHIVING archiving role.

#### **Edit Internet Appropriation Requests**

# <span id="page-6-0"></span>**Edit Internet Appropriation Requests**

Technical name: SAP\_IM\_FA\_IA\_APP\_REQ\_MSTR\_WEB

### **Tasks**

The role owner processes appropriation requests using the transaction for Internet appropriation requests, and enters plan values using overview planning.

#### **Activities in Investment Management**

- Create, display and edit Internet appropriation requests
- Perform overview planning

### **Integration**

Rather than this role, you can assign the user one of the following roles: **IM: Edit Simplified** Appropriation Requests [Page [9\]](#page-8-0) (SAP\_IM\_FA\_IA\_APP\_REQ\_MASTER\_PL) or **IM: Edit** Standard Appropriation Requests [Page [8\]](#page-7-0) (SAP\_IM\_FA\_IA\_APP\_REQ\_MASTERDAT). These roles are for transactions of the same name, for editing standard appropriation requests and Internet appropriation requests respectively. These transactions have different tab layouts, whereby the Internet appropriation request is optimized for use in a Web browser.

#### <span id="page-7-0"></span>**Edit Standard Appropriation Requests**

# **Edit Standard Appropriation Requests**

Technical name: SAP\_IM\_FA\_IA\_APP\_REQ\_MASTERDAT

### **Tasks**

The role owner processes appropriation requests using the transaction for standard appropriation requests, and enters plan values using overview planning. The role owner also performs periodic processing and mass changes.

#### **Activities in Investment Management**

- Create, display and edit standard appropriation requests
- Perform overview planning
- Perform blanket reduction of plan values
- Specify value date for determination of net present value
- Calculate preinvestment analysis figures for a group of appropriation requests
- Execute mass changes

#### **Notes on Tailoring**

Rather than this role, you can assign the user one of the following roles: IM: Edit Simplified Appropriation Requests [Page [9\]](#page-8-0) (SAP\_IM\_FA\_IA\_APP\_REQ\_MASTER\_PL) or IM: Edit Internet Appropriation Requests [Page [7\]](#page-6-0) (SAP\_IM\_FA\_IA\_APP\_REQ\_MSTR\_WEB). These roles are for transactions of the same name, for editing standard appropriation requests and Internet appropriation requests respectively. These transactions have different tab layouts, whereby the Internet appropriation request is optimized for use in a Web browser.

#### **Edit Simplified Appropriation Requests**

# <span id="page-8-0"></span>**Edit Simplified Appropriation Requests**

Technical name: SAP\_IM\_FA\_IA\_APP\_REQ\_MASTER\_PL

### **Tasks**

The role owner processes appropriation requests using the transaction for simplified appropriation requests, including entry of plan values.

#### **Activities in Investment Management**

- Create, display and edit simplified appropriation requests
- Perform overview planning

### **Integration**

Rather than this role, you can assign the user one of the following roles: **IM: Edit Standard** Appropriation Requests [Page [8\]](#page-7-0) (SAP\_IM\_FA\_IA\_APP\_REQ\_MASTERDAT) or IM: Edit Internet Appropriation Requests [Page [7\]](#page-6-0) (SAP\_IM\_FA\_IA\_APP\_REQ\_MSTR\_WEB). These roles are for transactions of the same name, for editing standard appropriation requests and Internet appropriation requests respectively. These transactions have different tab layouts, whereby the Internet appropriation request is optimized for use in a Web browser.

<span id="page-9-0"></span>**Budget Distribution**

# **Budget Distribution**

Technical name: SAP\_IM\_FA\_BUDGET\_DISTRIBUTION

# **Tasks**

The role owner distributes budget from investment program to the measures (orders and projects) assigned to it.

#### **Activities in Investment Management**

- Edit budget distribution
- Display budget distribution

# **Integration**

Budgeting responsibility is split between this role and the **IM: Investment Program Original** Budget and Reports [Page [15\]](#page-14-0) (SAP\_IM\_FA\_IP\_INV\_PROG\_BUDGET) role. In this way, you have the option to allow an employee to edit the original budget of an investment program, while withholding authorization to distribute the budget to its subordinate measures.

It makes sense, however, to assign the *Original Budget* role to the role owner of the *Budget Distribution* role.

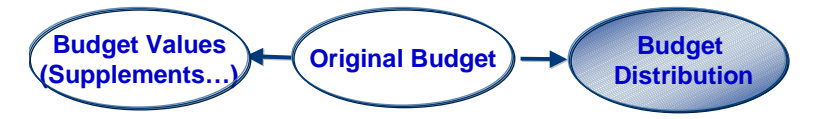

**Budget Values (Supplements, Returns) and Reports**

# <span id="page-10-0"></span>**Budget Values (Supplements, Returns) and Reports**

Technical name: SAP\_IM\_FA\_BUDGET\_MAINTAIN

# **Tasks**

The role owner updates budget values on the investment program positions, and has authorization for selected reports.

#### **Activities in Investment Management**

- Edit and display supplements to investment program
- Edit and display returns to investment program
- Display various reports (for example, Structure and Value List for Investment Programs, Budget Availability on Measures)

### **Integration**

The role owner needs authorizations for budgeting.

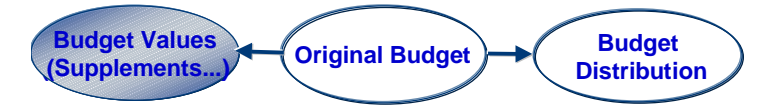

It also make sense to assign the role owner transactions for supplements and returns on internal orders and projects.

#### <span id="page-11-0"></span>**Investment Program Information System**

# **Investment Program Information System**

Technical name: SAP\_IM\_FA\_IP\_INFOSYSTEM\_IMFA

# **Tasks**

The role owner oversees the planning and budgeting processes in the enterprise.

#### **Activities in Investment Management**

Execute all reports for investment programs (without using summarization).

# **Integration**

The role contains the entire information system for investment programs. Parts of this information system are also contained in the following roles: IM: Budget Values (Supplements, Returns) and Reports [Page [11\]](#page-10-0) (SAP\_IM\_FA\_BUDGET\_MAINTAIN), IM: Investment Program Original Budget and Reports [Page [15\]](#page-14-0) (SAP\_IM\_FA\_IP\_INV\_PROG\_BUDGET) and IM: Investment Program Planning and Reports [Page [17\]](#page-16-0) (SAP\_IM\_FA\_IP\_INV\_PROG\_PLAN).

**Appropriation Requests Information System**

# <span id="page-12-0"></span>**Appropriation Requests Information System**

Technical name: SAP\_IM\_FA\_IA\_INFOSYSTEM\_IMFR

# **Tasks**

The role owner oversees investment processes at the level of appropriation requests.

#### **Activities in Investment Management**

Execute all reports for appropriation requests

#### <span id="page-13-0"></span>**Information System for Summarized Data**

# **Information System for Summarized Data**

Technical name: SAP\_IM\_FA\_IP\_INFOSYS\_SUMMARIZE

### **Tasks**

The role owner monitors the available budget in the enterprise using summarized data. Summarization is in a completely separate role from the information system, because the actual summarization of data may be performed by a central system administrator, whereas the information system is used by managers in management accounting.

#### **Activities in Investment Management**

Execute reports and drilldowns using a summarization database.

### **Integration**

The summarized data is generated using the IM: Summarization of Data in Investment Program [Page [19\]](#page-18-0) (SAP\_IM\_FA\_IP\_SUMMARIZATION) role.

**Investment Program Original Budget and Reports**

# <span id="page-14-0"></span>**Investment Program Original Budget and Reports**

Technical name: SAP\_IM\_FA\_IP\_INV\_PROG\_BUDGET

### **Tasks**

The role owner manages and oversees the budgets of investment programs.

#### **Activities in Investment Management**

- Budget investment program positions
- Roll up budget values (adoption of proposed budget values)
- Execute various reports on investment program budget

### **Integration**

In order to be able to distribute the budget further to measures assigned to the program positions, you also need the IM: Budget Distribution [Page [10\]](#page-9-0) (SAP\_IM\_FA\_BUDGET\_DISTRIBUTION) role. To also be able to change the budget later (using supplements and returns), then you also need the IM: Budget Values (Supplements, Returns) and Reports [Page [11\]](#page-10-0) (SAP\_IM\_FA\_BUDGET\_MAINTAIN) role.

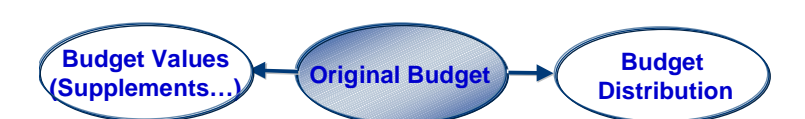

If you need additional reports for this role, assign the role owner the IM: Investment Program Information System [Page [12\]](#page-11-0) (SAP\_IM\_FA\_IP\_INFOSYSTEM\_IMFA) role.

#### <span id="page-15-0"></span>**Periodic Processing for Investment Program**

# **Periodic Processing for Investment Program**

Technical name: SAP\_IM\_FA\_IP\_INV\_PROG\_PERIODIC

### **Tasks**

The role owner creates investment programs and carries out periodic processing.

#### **Activities in Investment Management**

- Create/change/display investment program definition
- Create investment program from the enterprise organization
- Perform fiscal year change (close old approval year, open new approval year)
- Make settings for investment program versions
- Check which measures and appropriation requests are not assigned to any investment program
- Check if the organizational units on program positions were inherited correctly by subordinate program positions

### **Integration**

It makes sense to also assign this role owner roles for editing measures and appropriation requests. This is useful when unassigned measures and appropriation requests are discovered when checking assignments, and these are supposed to be assigned to an investment program in the future.

**Investment Program Planning and Reports**

# <span id="page-16-0"></span>**Investment Program Planning and Reports**

Technical name: SAP\_IM\_FA\_IP\_INV\_PROG\_PLAN

# **Tasks**

The role owner is responsible for planning on investment programs.

#### **Activities in Investment Management**

- Maintain plan values on investment program positions
- Roll up plan values from assigned measures to the investment program
- Execute reports for planning, depreciation simulation

### **Integration**

You should assign this role only if planning is performed separately from budgeting in your enterprise.

The reports assigned to this role are also in the **IM: Investment Program Information System** [Page [12\]](#page-11-0) (SAP\_IM\_FA\_IP\_INFOSYSTEM\_IMFA) role.

#### <span id="page-17-0"></span>**Edit/Display Investment Program Structure**

# **Edit/Display Investment Program Structure**

Technical name: SAP\_IM\_FA\_IP\_INV\_PROG\_MSTR\_DAT

# **Tasks**

The role owner maintains the structures of investment programs (also in conjunction with the enterprise organization).

#### **Activities in Investment Management**

- Edit investment program structure
- Change or display investment program in enterprise organization
- Reassign measures and appropriation requests

### **Integration**

It is useful to combine this role with the **IM: Periodic Processing for Investment Program [Page** [16\]](#page-15-0) (SAP\_IM\_FA\_IP\_INV\_PROG\_PERIODEIC) role.

**Summarization of Data in Investment Program**

# <span id="page-18-0"></span>**Summarization of Data in Investment Program**

Technical name: SAP\_IM\_FA\_IP\_SUMMARIZATION

### **Tasks**

The role owner summarizes data, but does not have access to the Investment Management information system. Summarization is in a completely separate role from the information system, because the actual summarization of data may be performed by a central system administrator, whereas the information system is used by managers in management accounting.

#### **Activities in Investment Management**

Perform all necessary transactions for summarizing data (including for current settings for Customizing during day-to-day operations).

### **Integration**

The information system is contained in the IM: Information System for Summarized Data [Page [14\]](#page-13-0) role.